#### ORACLE

# Entity Event Handlers

**Contract Contract** 

- 1 Introduction
- 2 Entity event handler
- 3 Example - composite bag vs event handler
- 4 Creating an event handler
- 5 Deployment
- 6 Under the hood

**Contract Contract** 

#### 1 **Introduction**

- 2 Entity event handler
- 3 Example - composite bag vs event handler
- 4 Creating an event handler
- 5 Deployment
- 6 Under the hood

## **Introduction**

Problem statement

Composite bag entities are powerful

Bag items rely heavily on Apache FreeMarker expressions

• prompts, errorMessage, promptForValue, validationRule

#### Common problems

- Apache FreeMarker expressions quickly become complex
	- Error prone
	- Hard to debug
- No backend services access
- Cross referencing other bag items is cumbersome
	- No 'this.<bag\_item>' style handle
	- Requires visual flow designer variable name

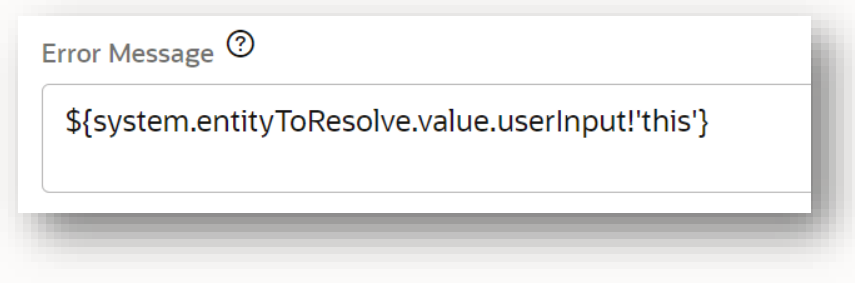

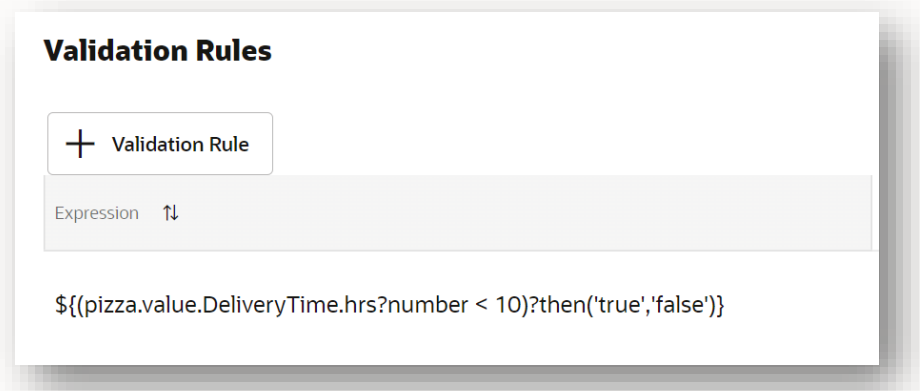

# 77 **Everything has its limits!**  Apache FreeMarker expressions cannot replace programming.

**Contract Contract** 

1 Introduction

#### 2 **Entity event handler**

- 3 Example - composite bag vs event handler
- 4 Creating an event handler
- 5 Deployment
- 6 Under the hood

## **Entity event handler**

Event-driven approach to resolving Composite Bag Entity (CBE)

- Single event handler registered with entity
- Entity resolution event functions called for entity and bag items
- Developers implement functions for events they want to handle

Entity Event Handler (EEH)

- Special type of custom component
- Supported by Oracle Bots Node SDK
- JavaScript programming

Requires Resolve Composite Bag , Resolve Entities components

• Components detect registered EEH and call functions when resolving the composite bag entity

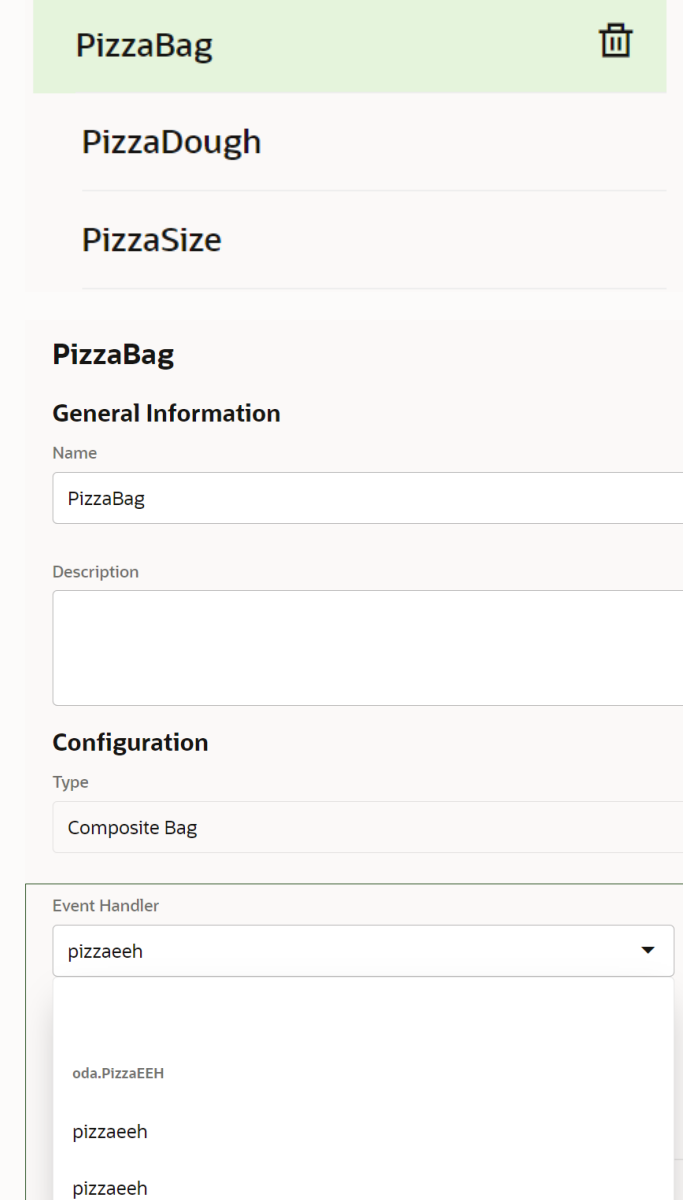

## **Benefits Entity event handler**

Handle complex validation rules and logic with ease

• Easy to document and maintain

Can programmatically set any bag item value

• E.g. to set default values or values from a scan

Can access backend services during entity resolution

• No dependencies to dialog flow variables

Can display custom dialogs and Messages

• e.g. for users to confirm or approve an action

Support for local debugging

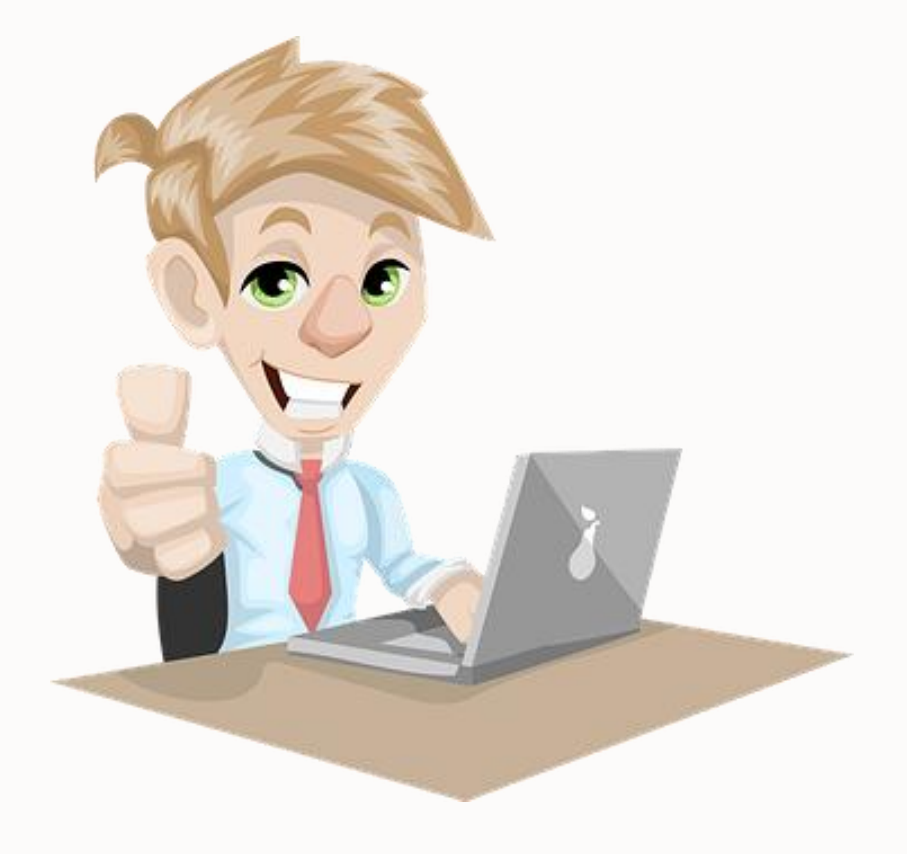

# " Apache FreeMarker expressions remain a valid option.

**Contract Contract** 

- 1 Introduction
- 2 Entity event handler
- 3 **Example - composite bag vs event handler**
- 4 Creating an event handler
- 5 Deployment
- 6 Under the hood

## Composite bag **Example**

- Let's use an example of a business rule validation within a composite bag
- In this case we use a FreeMarker expression to implement the rule
- At runtime the Resolve Entities or Resolve Composite Bag components can execute the expression and apply the validation

What if we need some more advanced validation logic? For that we can use EEH

Expression

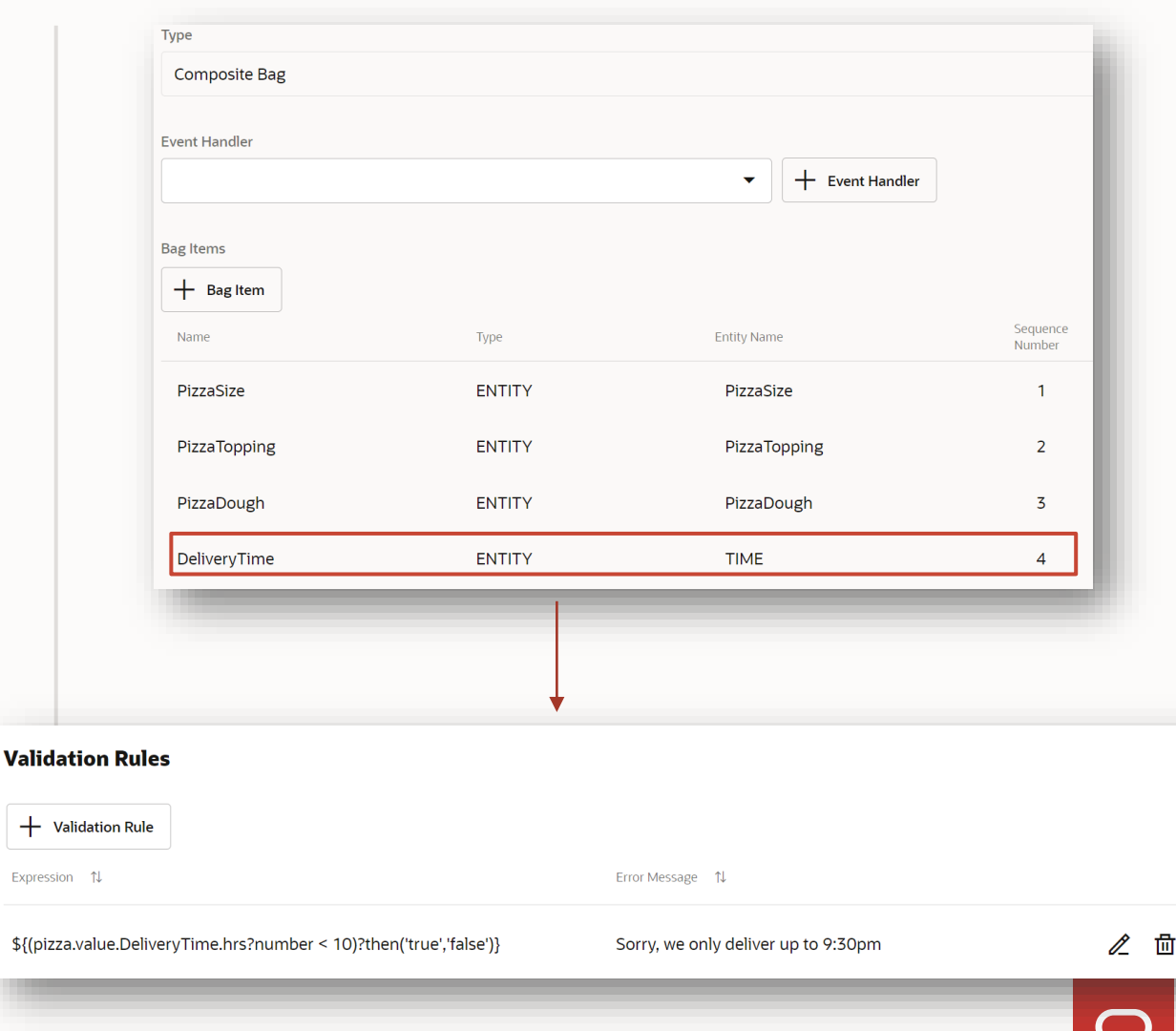

## **Example**

Entity event handler

- In the composite bag entity we can add an Event Handler
- We provide a name for the service and for the handler
- This creates the framework with metadata and handlers on top of which we can select the target bag item and the desired event

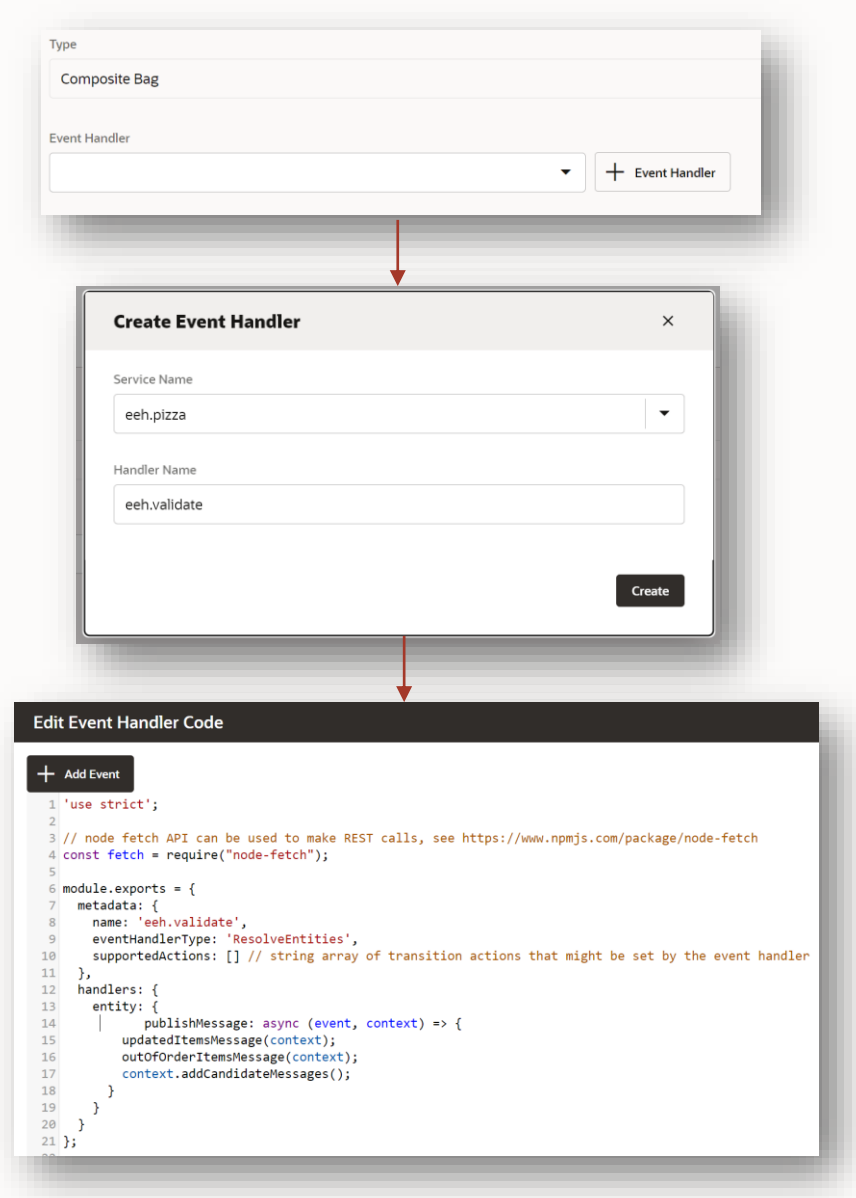

## **Example**

Entity event handler

- Then we choose the desired Bag Item
	- DeliveryTime
- And we select the type of event
	- validate
- This will add the framework where we can implement the required logic

Whenever an event handler is implemented, the Resolve Entities or Resolve Composite Bag components know, at runtime, that they should execute that code. This is out of the box, no need to explicitly configure this.

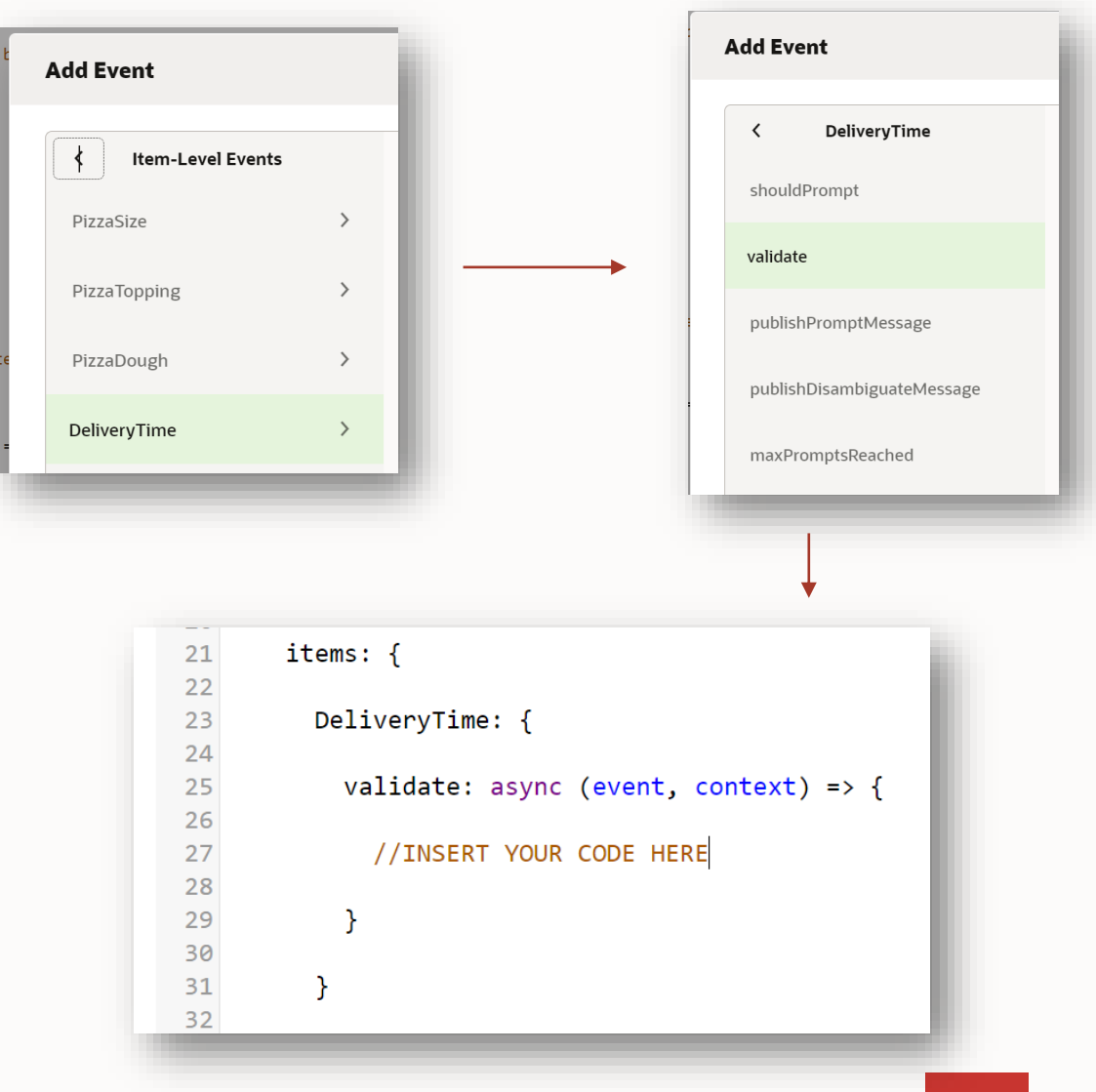

**Contract Contract** 

- 1 Introduction
- 2 Entity event handler
- 3 Example - composite bag vs event handler

#### 4 **Creating an event handler**

- 5 Deployment
- 6 Under the hood

## **Creating an event handler**

Development choices

Easy to use

Context dialog shows event functions that can be added for bag item or entity

No packaging and deployment

• No option to add external Node modules

Code is auto-saved

• OCI login session expiry may be a problem

No debugger

### **Built-in code editor External JavaScript IDE**

Advanced option

Oracle Bots Node SDK needed

• Generates Entity Event Handler skeleton

Component needs to be packaged, deployed and registered with composite bag entity

Local debugging possible

Local code project can be source controlled

## **Creating an event handler**

Built-in editor

### Launched from composite bag entity

- Service name becomes package name
- Handler name become component name

#### Context dialogs

- Allow to select bag item for which to implement an event function
- Code comments explain functions
	- Arguments
	- What a function is for

Closing the code editor deploys or re-deploys the component package

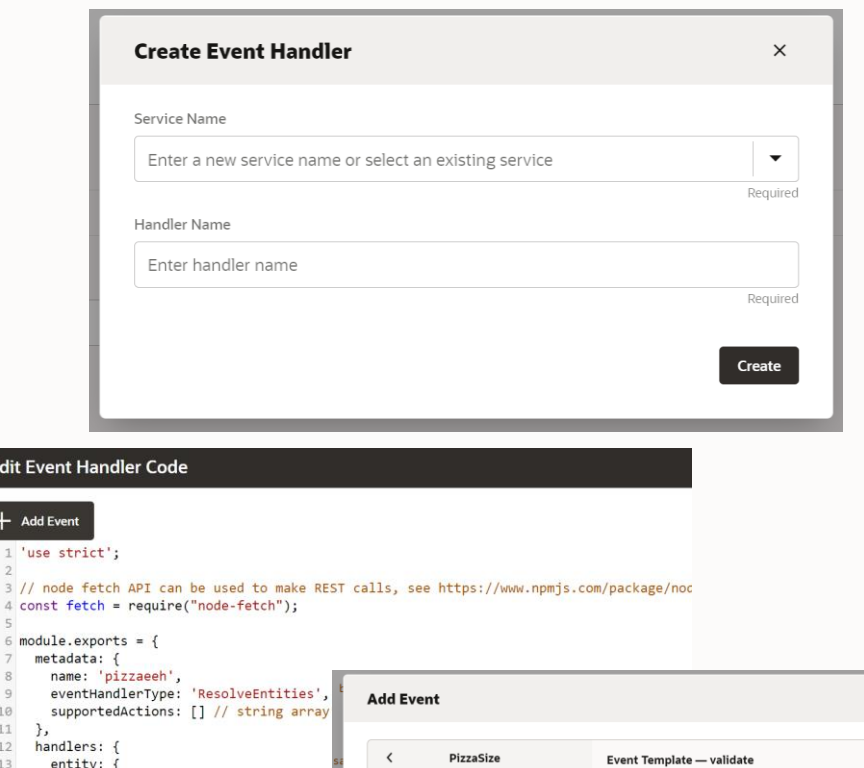

Edit Ev

 $11$ 

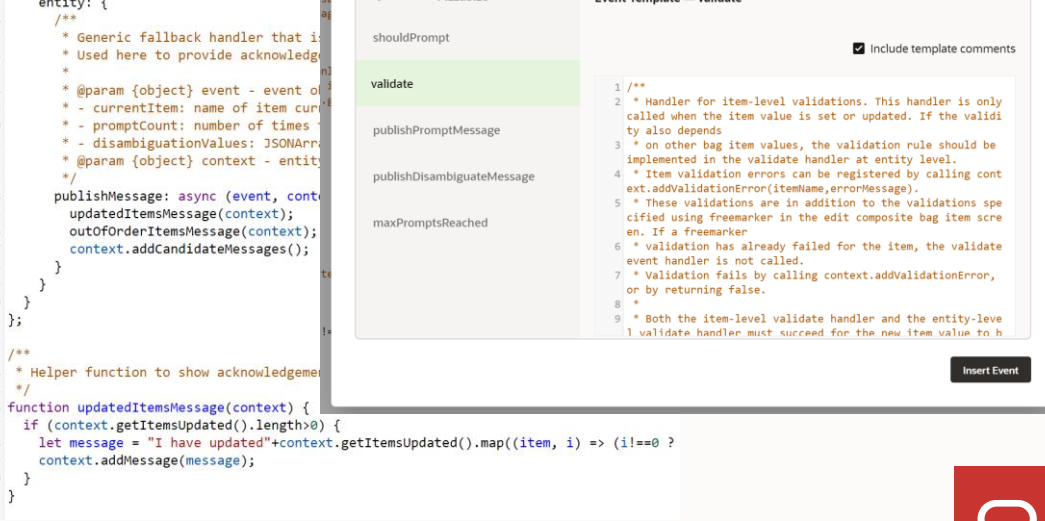

## External IDE **Creating an event handler**

Any JavaScript IDE

Node and Node Package Manager (NPM) need to be installed

• Generates Entity Event Handler project

Install Oracle Bots Node SDK globally

- https://github.com/oracle/bots-node-sdk
- npm install –g @oracle/bots-node-sdk

Commands to create new project

- cd <project folder>
- npm init –y
- bots-node-sdk init -t resolveentities -c <component name>

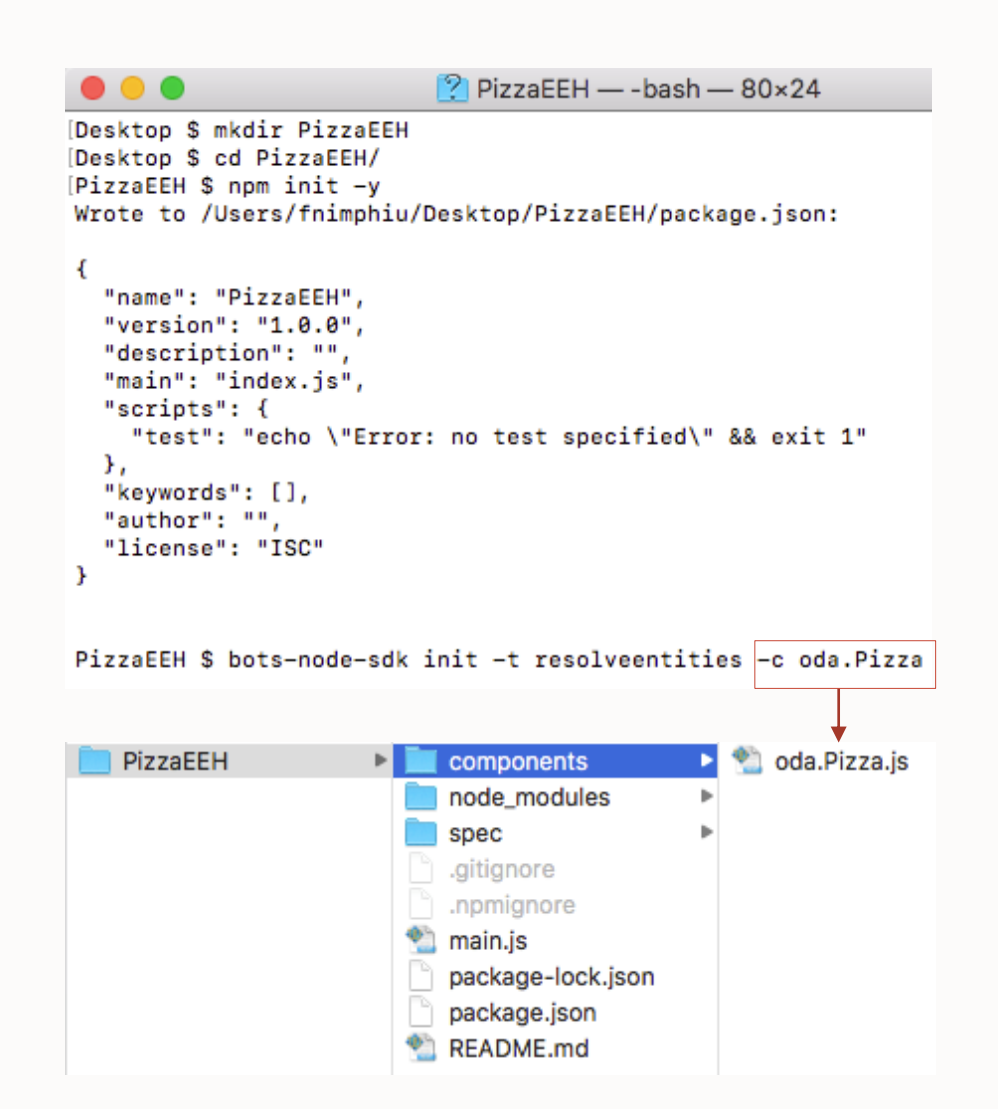

**Contract Contract** 

- 1 Introduction
- 2 Entity event handler
- 3 Example - composite bag vs event handler
- 4 Creating an event handler
- 5 **Deployment**
- 6 Under the hood

## Packaging **Deployment**

#### Only required when using external IDE

• Built-in editor automatically deploys changes

#### Navigate to EEH project root folder

- In terminal window or command line
- Ensure **npm install** is called
	- Ensure Node dependencies to be installed

Issue **bots-node-sdk** pack command

Creates "<project name>.tgz" file

Deployment file

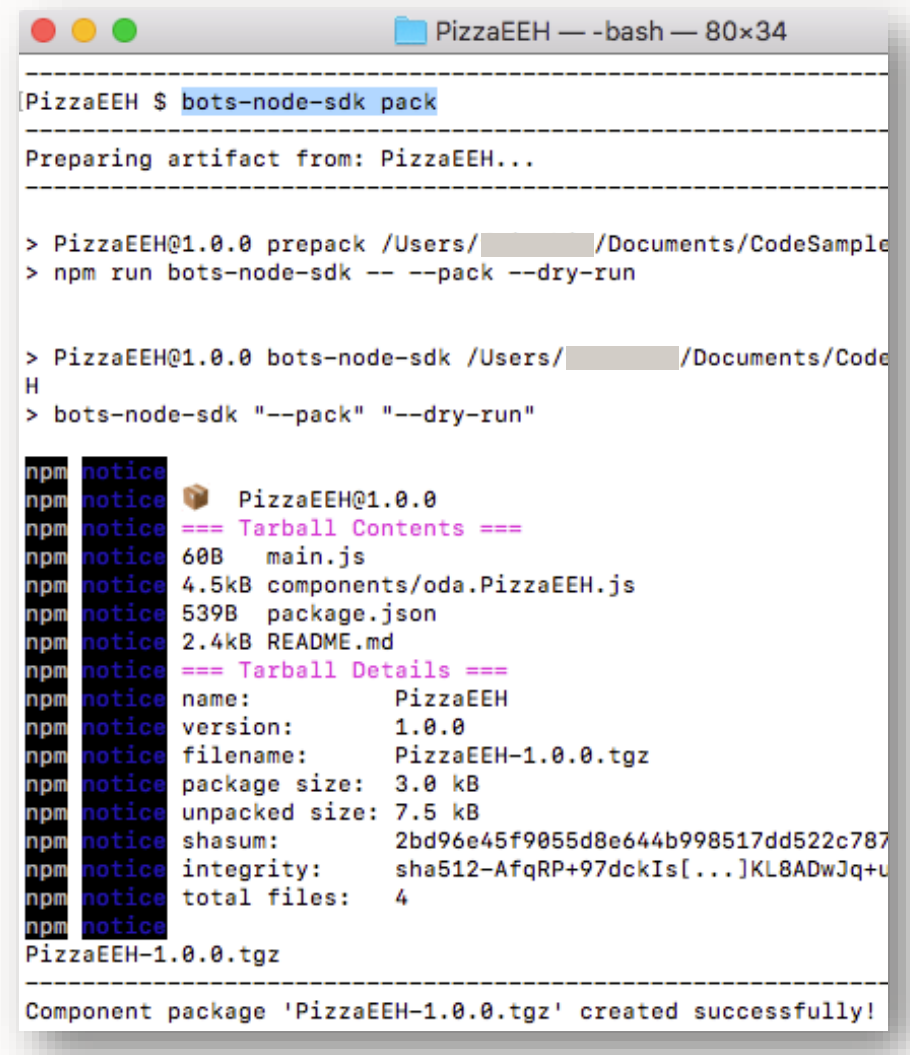

## **Deployment**

### Deployment options

- Local container
	- Drag&drop tgz file
- Remote server or cloud
	- Also good to use for local EEH debugging

### Use registration field on CCB

- Choice displays component services with EEH
- One EEH can be selected per CBE

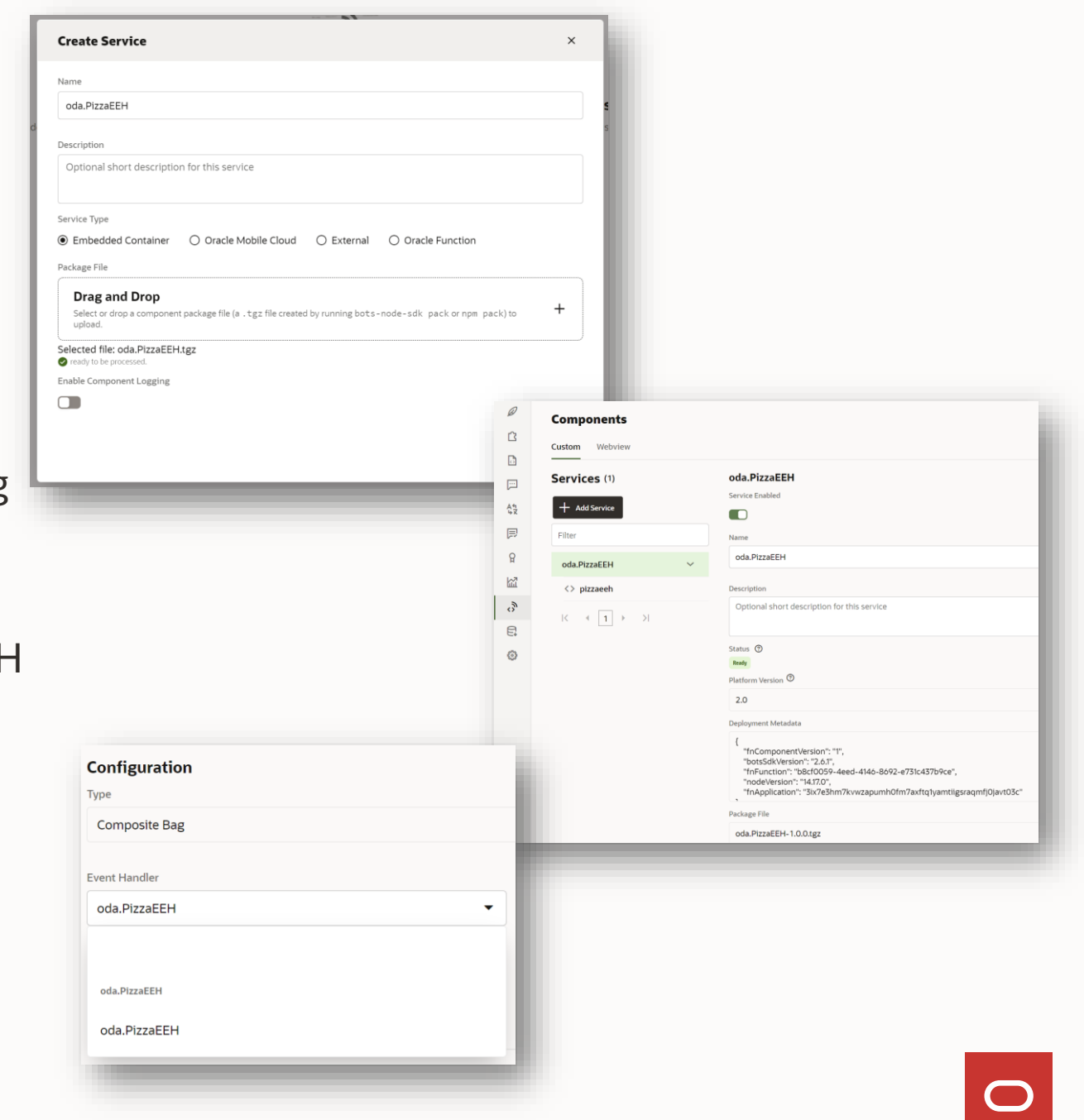

**Contract Contract** 

- 1 Introduction
- 2 Entity event handler
- 3 Example - composite bag vs event handler
- 4 Creating an event handler
- 5 Deployment
- 6 **Under the hood**

## **Under the hood**

Entity event handler component anatomy

```
module.exports = \{metadata: () => ({
     name: 'oda.Pizza', 
     eventHandlerType: 'ResolveEntities'
  }),
  handlers: () => ({ 
     'SomeEntity': {
                                                    Name of composite bag entity\overline{\phantom{a}}entity: { … },
                                                    Entity level event handler
                                              \frac{1}{\sqrt{1-\frac{1}{2}}}\left( \frac{1}{\sqrt{1-\frac{1}{2}}}\right) ^{2}items: {
         SomeBagItemName: { … },
                                                    Bag item to create event handlers for
          …
       },
      custom: { … }
                                                    Custom events
     }
  }) 
};
```
## **Under the hood**

Event types

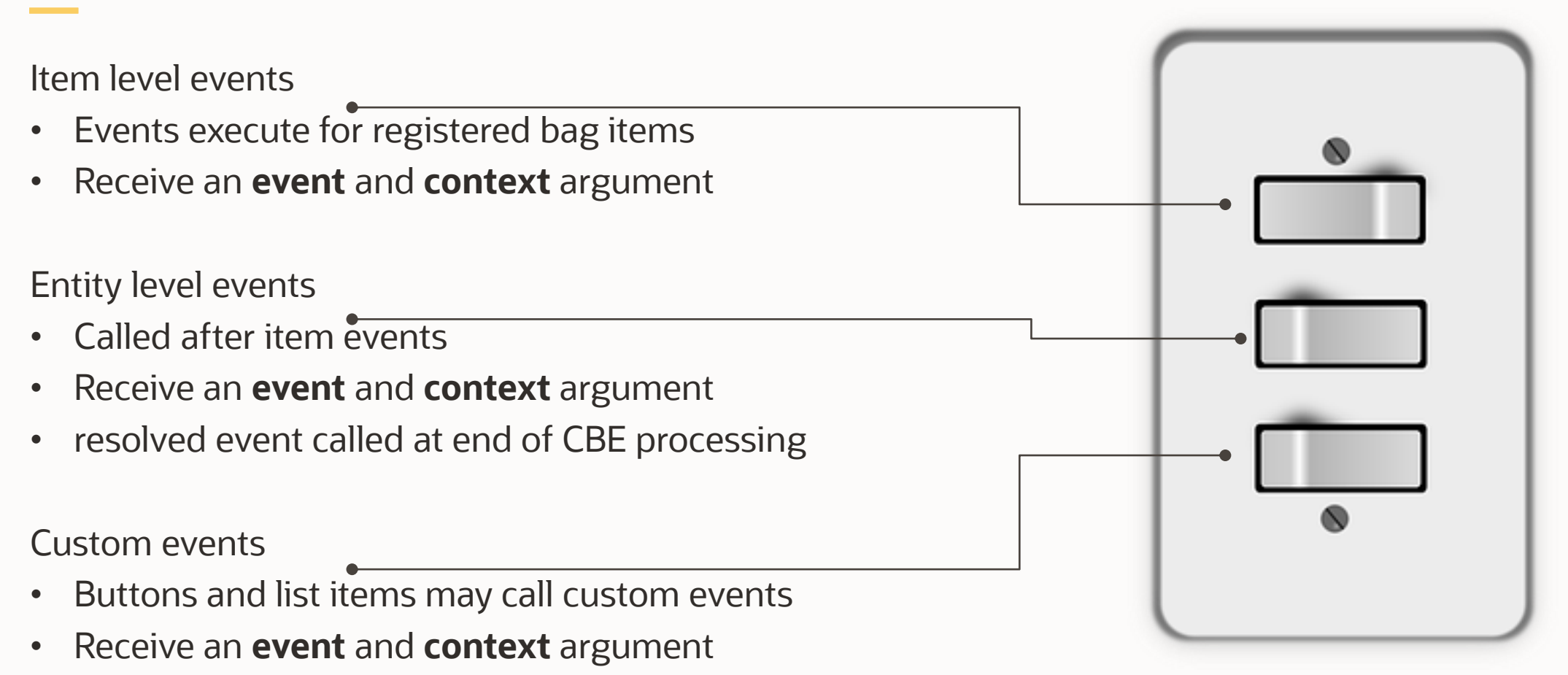

• Allow EEH developers to write generic code

## **Under the hood**

EEH Events

### **Entity Level**

- validate
- publishMessage
- maxPromptsReached
- resolved
- attachmentReceived
- locationReceived

#### **Custom**

• postback event with custom payload

#### **Item Level**

- shouldPrompt
- publishPromptMessage
- validate
- publishDisambiguateMessag e
- maxPromptsReached

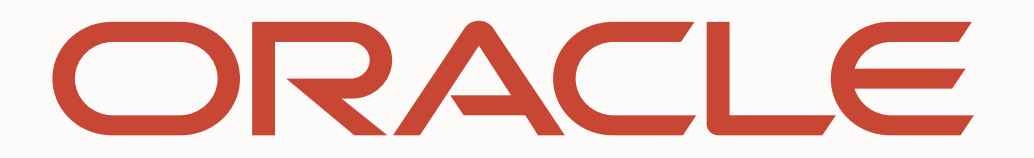